Adobe Photoshop 2021 (Version 22.5.1) Keygen Serial Key

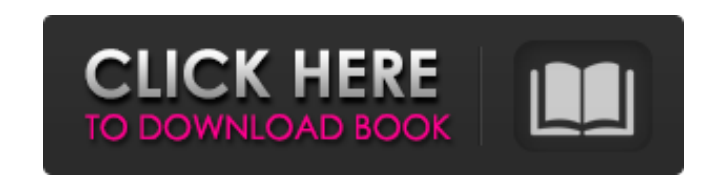

# **Adobe Photoshop 2021 (Version 22.5.1) Crack+ Free Download**

\* The really good news about Photoshop, when you're a beginner, is that you don't need to learn how to use many of its tools, which can be daunting when you're just getting started. The bad news is that if you want to do c tools. \* Photoshop works with all raster image formats. It cannot work with vector-based formats like Adobe Illustrator and Quark XPress. This is actually quite a blessing for beginners, because you can get started on a pr comes with a large library of stock, ready-made images and graphics, and it has a huge number of third-party stock image sites to choose from. \* The program is both very powerful and very easy to use. For example, it enabl help of some built-in tools. \* However, it's a closed product that may not work the same way on Mac and Windows computers. \* It requires Adobe Acrobat Reader (itself an insanely useful tool if you happen to be a photograph Adobe Photoshop Elements or Photoshop Lightroom from the Applications menu. \* If you use Photoshop, you should download the latest version of the CS4 program to take advantage of all of its new features. TIP: If your compu unaltered copy to a new file type and then open the file. This will ensure that you can open any documents stored on your computer or even open them on another computer. Adobe Photoshop Elements Adobe Photoshop Elements is ordinary raster images like photographs, films, and scanned images, as well as vector-based images, like graphics, illustrations, and diagrams. The first version of Elements was launched in early 2006, and its stock of ras priced, consumer-level, edition of Photoshop. Elements is the industry standard tool for digital photography and digital imaging. It also enables you to work with ordinary raster images like

If you are looking to learn the basics of editing images in Photoshop, or if you are looking for an alternative editing environment, then Photoshop Elements is a better choice than full-fledged Photoshop. So, what are you designers. 1. Adobe Photoshop Elements Adobe Photoshop Elements is an image editor, photo retouching and art maker. It can either be used as a stand-alone software or as a plugin for Adobe Photoshop or Photoshop Pro. Your masking and simple photo restoration. Its user interface is easy to use and understand. It also offers a variety of features, including editing and enhancing your images from one format to another, and auto adjustments. Th for photo improvement including adjustment layers, actions and adjustment brush. The software can also be used to create a variety of templates, including: Simple PSD templates Photoshop Scripts (for Photoshop) Source file Photoshop Elements 13 is available for a monthly subscription of \$29.99/€24.99/£19.99 per month. 2. Adobe Photoshop Touch The Adobe Photoshop Touch aims at transforming image editing into a more intuitive and fun experien and expression. The software offers a simple, neat and fun interface, which has been specially optimized to assist users with photo editing. You can even sketch out and paint on photos, as well as crop, rotate and straight adjustment, retouching, filtering, and adding effects, frames and text to images. The software can be used to create everything from digital art to web graphics. You can also view, edit and convert your pictures in RAW or for \$0.99/€0.79/£0.59 per app and \$7.99/€5.99/£4.99 for the Creative Cloud plan. 3. Adobe Photoshop Lightroom 388ed7b0c7

 $1/3$ 

### **Adobe Photoshop 2021 (Version 22.5.1) With License Code For Windows**

# **Adobe Photoshop 2021 (Version 22.5.1)**

Establishment and characterization of an endometrial adenocarcinoma cell line derived from human endometrial adenocarcinoma xenograft in nude mice. A new endometrial adenocarcinoma cell line was established from a nude mou xenograft grew very slowly, producing a tumor nodule in the shoulder region after 11 wk of inoculation. The transplanted tumor was dissociated and cultured in RPMI1640 medium containing 10% fetal bovine serum at 37 degrees for more than 20 passages. The population doubling time in the first passage was approximately 32 hr. Light and electron microscopy revealed that the cells were epithelioid and contained many well-developed rough endoplasm positive immunohistochemical staining for chromogranin, neuron-specific enolase, CD10, and carcinoembryonic antigen, and exhibited weak staining for EMA, desmin and alpha-smooth muscle actin. After immunocytochemical exami CD99, positive for vimentin, and weakly positive for cytokeratin. These cells were named "KUC2." The culture medium did not suppress the growth of KUC2 cells when added to a serially passaged human breast cancer cell line, migration than HEC-1A cells. The KUC2 cells could be passagged indefinitely in culture. These results suggest that KUC2 cells are an independent cell line of HEC-1A cells, and may provide a useful model to study human endo am using autocomplete to filter a list on a client side. I want to achieve the following behavior: The list is quite long. The user types something in a field. The users types something that matches what he had in the inpu therefore is

Q: java.lang.IllegalArgumentException: Cannot create a file when another process has it open in android I have a problem with Java-Fileopen, I do not know why I have an error: java.lang.IllegalArgumentException: Cannot cre BitmapFactory.decodeFile(file.getAbsolutePath()); Bitmap bitmap2 = Bitmap.createScaledBitmap(bitmap, 50, 50, true); OutputStream out = new FileOutputStream(file); Utils.saveBitmap(bitmap2, out); I have read this post: Andr saveBitmap() And this post: Java.lang.IllegalArgumentException: Cannot create a file when another process has it open I do not know what is the problem, I had tried to close the process before fileopen, but the error has n are getting the exception, but what you are doing is opening a file in read/write mode. This doesn't allow you to write to a file until the other process has closed the file. You could open the file in read-only mode, whic Given that this is a bug in Android, the openFile() method takes a flags parameter that lets you open the file in read-only mode. #!/usr/bin/env python # -\*- coding: utf-8 -\*- # # Copyright (c) 2014-2018, Ciberseguro Inc. directory of this source tree. """ Created on Fri Dec 1 16:

# **What's New In Adobe Photoshop 2021 (Version 22.5.1)?**

# **System Requirements:**

Minimum: OS: Windows 8.1 (64-bit) Processor: Intel i5-2400S @ 2.40 GHz Memory: 8 GB RAM Graphics: ATI Radeon HD 5700 Series Network: Broadband Internet connection Display: 1024 x 768 Storage: 30 GB available space Recommen

#### Related links:

<https://alloccasionsdecor.com/blog/adobe-photoshop-2021-version-22-2-serial-number-and-product-key-crack-activator/> [https://www.albertofiorini.com/wp-content/uploads/2022/07/Adobe\\_Photoshop\\_2021\\_Version\\_2231\\_Crack\\_Keygen\\_With\\_Serial\\_number\\_.pdf](https://www.albertofiorini.com/wp-content/uploads/2022/07/Adobe_Photoshop_2021_Version_2231_Crack_Keygen_With_Serial_number_.pdf) <https://airbrushinformation.net/2022/07/04/adobe-photoshop-cc-2018-free-download-april-2022/> <http://dottoriitaliani.it/ultime-notizie/senza-categoria/adobe-photoshop-cc-2019-version-20-serial-key-latest-2022/> <https://azecm.ru/wp-content/uploads/2022/07/neporr.pdf> [https://ictlife.vn/upload/files/2022/07/LKUWepSzG6g9CVfGdfpA\\_05\\_fa848b378f735125d47e64f4900da297\\_file.pdf](https://ictlife.vn/upload/files/2022/07/LKUWepSzG6g9CVfGdfpA_05_fa848b378f735125d47e64f4900da297_file.pdf) [https://www.riseupstar.com/upload/files/2022/07/bUxadaOBBOx83F2ZxWTn\\_05\\_de8f5ad2b28d46e9aa9be63820f6dd68\\_file.pdf](https://www.riseupstar.com/upload/files/2022/07/bUxadaOBBOx83F2ZxWTn_05_de8f5ad2b28d46e9aa9be63820f6dd68_file.pdf) <https://horley.life/photoshop-2021-version-22-3-1-crack-keygen-with-serial-number-keygen-for-lifetime-free-latest/> <https://zum-token.com/photoshop-cs5-patch-full-version-keygen-full-version-free-download-mac-win-2022/> [https://www.moskyshop.com/wp-content/uploads/2022/07/Photoshop\\_2021\\_Version\\_2211.pdf](https://www.moskyshop.com/wp-content/uploads/2022/07/Photoshop_2021_Version_2211.pdf) <https://www.cameraitacina.com/en/system/files/webform/feedback/reavern597.pdf> [https://markettechnews.com/wp-content/uploads/2022/07/Photoshop\\_2022\\_\\_Nulled\\_\\_Activation\\_Code\\_With\\_Keygen\\_For\\_Windows\\_2022\\_New.pdf](https://markettechnews.com/wp-content/uploads/2022/07/Photoshop_2022__Nulled__Activation_Code_With_Keygen_For_Windows_2022_New.pdf) <http://lilepar.yolasite.com/resources/Adobe-Photoshop-CC-2019-Activation--Free-Latest-2022.pdf> [http://www.magneetclub.nl/wp-content/uploads/2022/07/Adobe\\_Photoshop\\_CS5.pdf](http://www.magneetclub.nl/wp-content/uploads/2022/07/Adobe_Photoshop_CS5.pdf) [https://trouvetondem.fr/wp-content/uploads/2022/07/Adobe\\_Photoshop\\_2021\\_full\\_license\\_\\_With\\_Serial\\_Key.pdf](https://trouvetondem.fr/wp-content/uploads/2022/07/Adobe_Photoshop_2021_full_license__With_Serial_Key.pdf) <https://www.cakeresume.com/portfolios/photoshop-cc-2019-serial-key-free-download-32-6> <https://trello.com/c/8KBpABOW/63-adobe-photoshop-cs4-nulled> <https://wvs.nrw/adobe-photoshop-2020-with-license-key-download/> <https://www.theconstitutionalcitizen.com/adobe-photoshop-2021-version-22-4-2-key-generator-incl-product-key-for-windows-2022-latest/> <https://nysccommunity.com/advert/photoshop-2022-free-for-pc-updated-2022/> [https://stompster.com/upload/files/2022/07/tCLXQ1UuRQjBEGdrrVkV\\_05\\_fa848b378f735125d47e64f4900da297\\_file.pdf](https://stompster.com/upload/files/2022/07/tCLXQ1UuRQjBEGdrrVkV_05_fa848b378f735125d47e64f4900da297_file.pdf) <https://pagenz.com/wp-content/uploads/2022/07/albeeliz.pdf> [https://alumni.armtischool.com/upload/files/2022/07/Omm7nyBq5zO1jHuERMGQ\\_05\\_de8f5ad2b28d46e9aa9be63820f6dd68\\_file.pdf](https://alumni.armtischool.com/upload/files/2022/07/Omm7nyBq5zO1jHuERMGQ_05_de8f5ad2b28d46e9aa9be63820f6dd68_file.pdf) <https://blu-realestate.com/adobe-photoshop-2022-crack-activation-code-registration-code-free-download-for-pc-final-2022/> [https://www.promorapid.com/upload/files/2022/07/AiIERRQcHUHjfI7elHgR\\_05\\_de8f5ad2b28d46e9aa9be63820f6dd68\\_file.pdf](https://www.promorapid.com/upload/files/2022/07/AiIERRQcHUHjfI7elHgR_05_de8f5ad2b28d46e9aa9be63820f6dd68_file.pdf) <https://teenmemorywall.com/adobe-photoshop-express-crack-serial-number-product-key-pc-windows/> <https://tresorsiran.org/photoshop-cc-2019-jb-keygen-exe-registration-code-free-download-march-2022/> [https://mandarinrecruitment.com/system/files/webform/photoshop-2022-version-232\\_5.pdf](https://mandarinrecruitment.com/system/files/webform/photoshop-2022-version-232_5.pdf) [https://attitude.ferttil.com/upload/files/2022/07/u9UkkOwEk59mHgxdvHcd\\_05\\_fa848b378f735125d47e64f4900da297\\_file.pdf](https://attitude.ferttil.com/upload/files/2022/07/u9UkkOwEk59mHgxdvHcd_05_fa848b378f735125d47e64f4900da297_file.pdf) [https://www.convase.it/wp-content/uploads/2022/07/Photoshop\\_2022\\_Version\\_2301\\_Serial\\_Number\\_\\_With\\_Full\\_Keygen\\_Download\\_For\\_Windows.pdf](https://www.convase.it/wp-content/uploads/2022/07/Photoshop_2022_Version_2301_Serial_Number__With_Full_Keygen_Download_For_Windows.pdf)